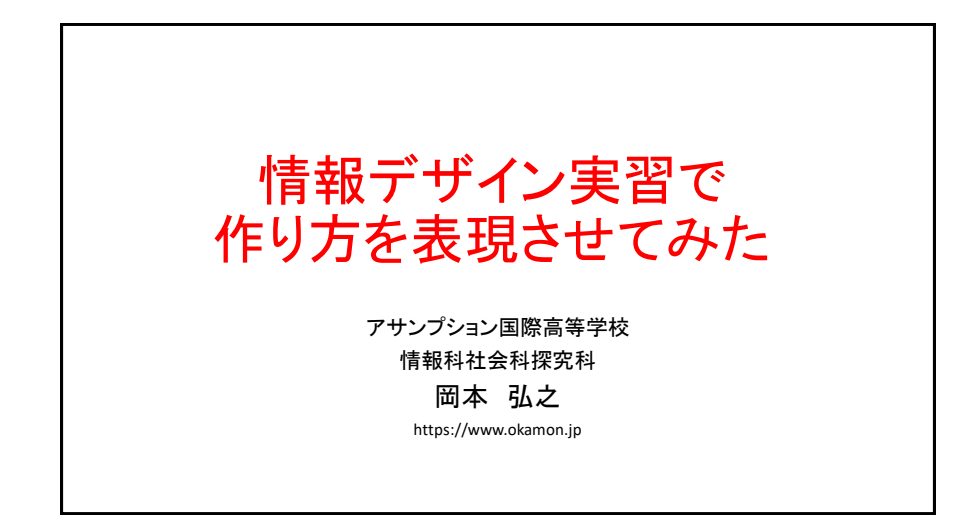

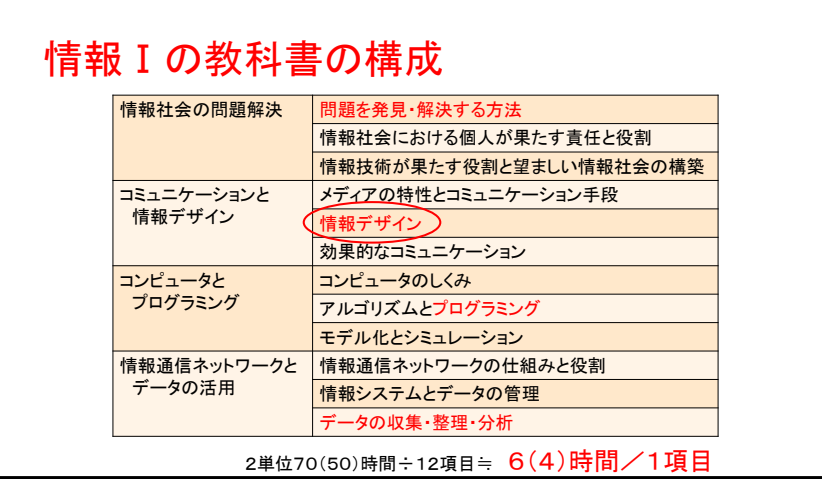

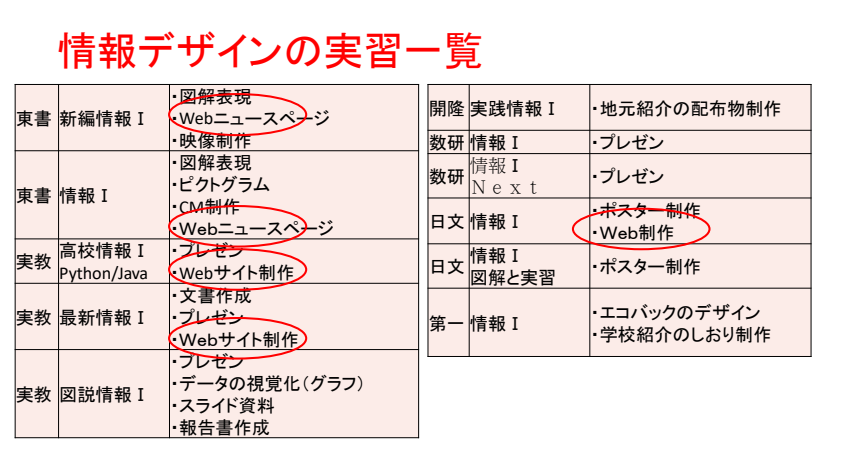

## 1.本実践の概要

「情報Ⅰ」の項目「情報デザイン」の授業について

- 知識をプリントであっさり講義しつつ、時間を捻出し実習に充てる
- Web制作の実習とするが操作スキルに時間をかけないよう、ホーム - ページ制作ソフトを使って作成する
- 内容は自分で料理を制作(宿題)し、料理が初めての人向けにレシ ピサイト(料理の作り方)を伝えるWebサイトを作る

「料理の作り方」を伝える実習とした

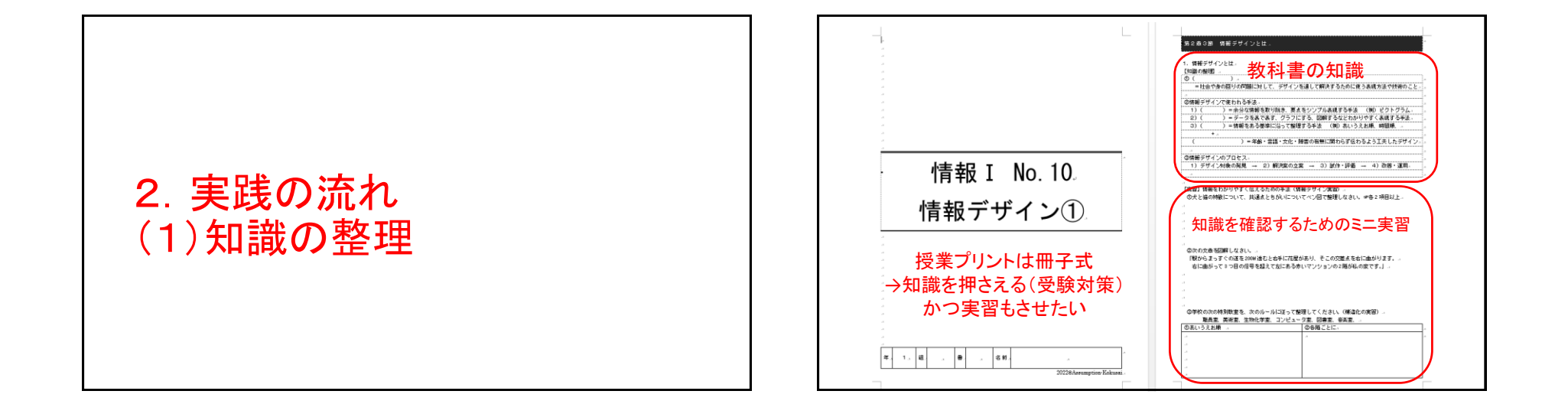

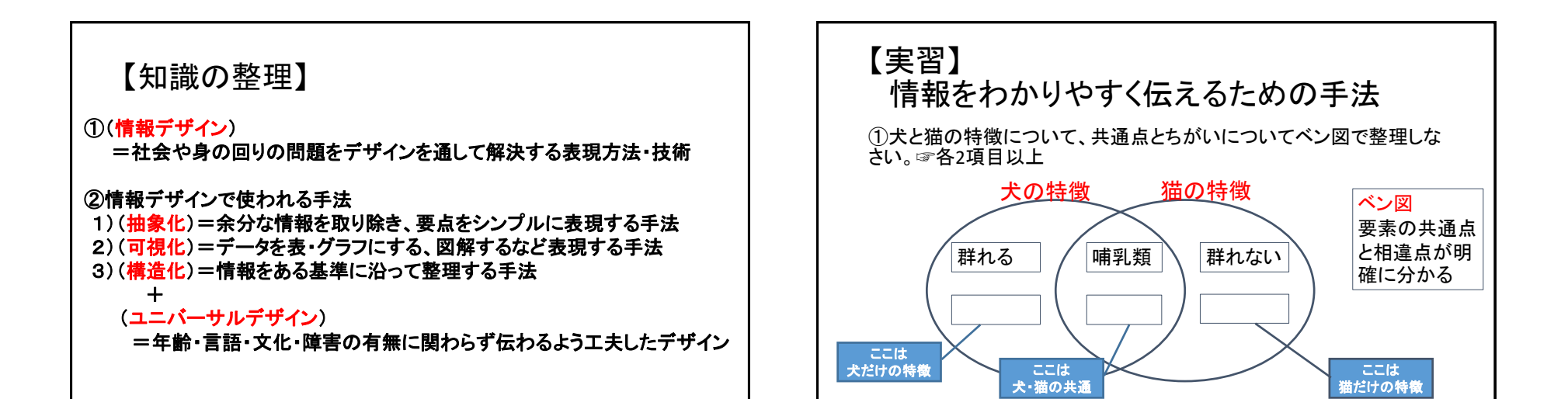

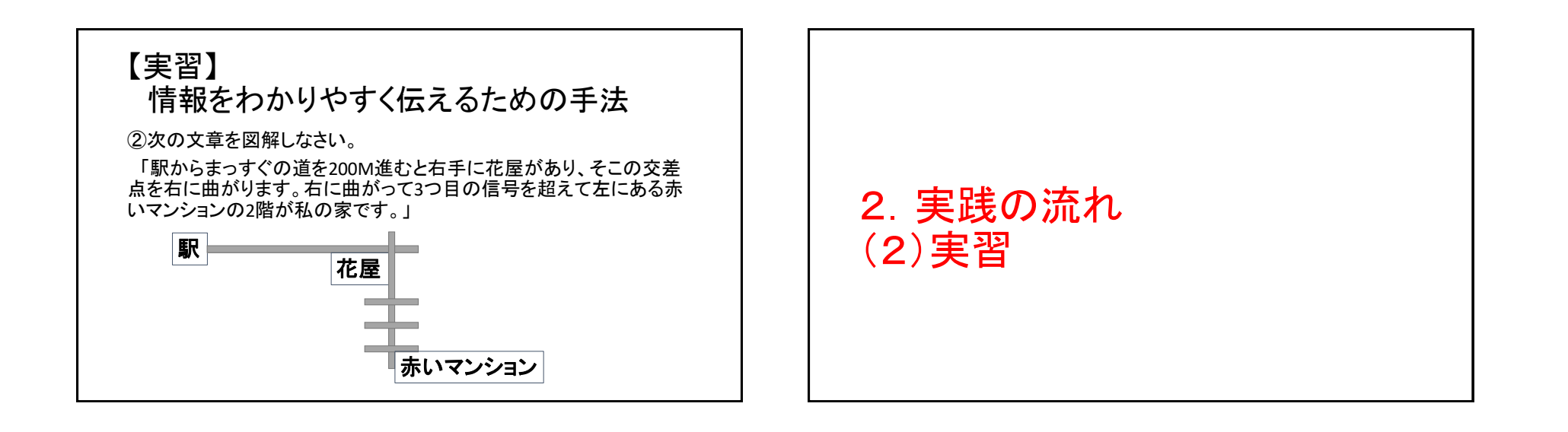

## 【課題】情報デザイン実習 「料理の作り方を紹介するWebを作ろう」

①連休中に家で自分で何か料理(お菓子)を制作し、途中段階を撮影・記録する。 ・制作するものは例えばホットケーキ、たこ焼きのような簡単なもので構わない ・「お湯を入れて終わり」、「あたためて終わり」では不十分で、「作り方」の手順 を書けるようなものとする。 ・自分一人で作らなくても、家族と一緒に作ったものでもかまわない。 ②①で作った料理・お菓子の作り方を伝えるWEBページを制作する。

・P1で出来上がり写真、P2で材料、P3に作り方を掲載する。 ・アプリの操作は授業の中で説明する。

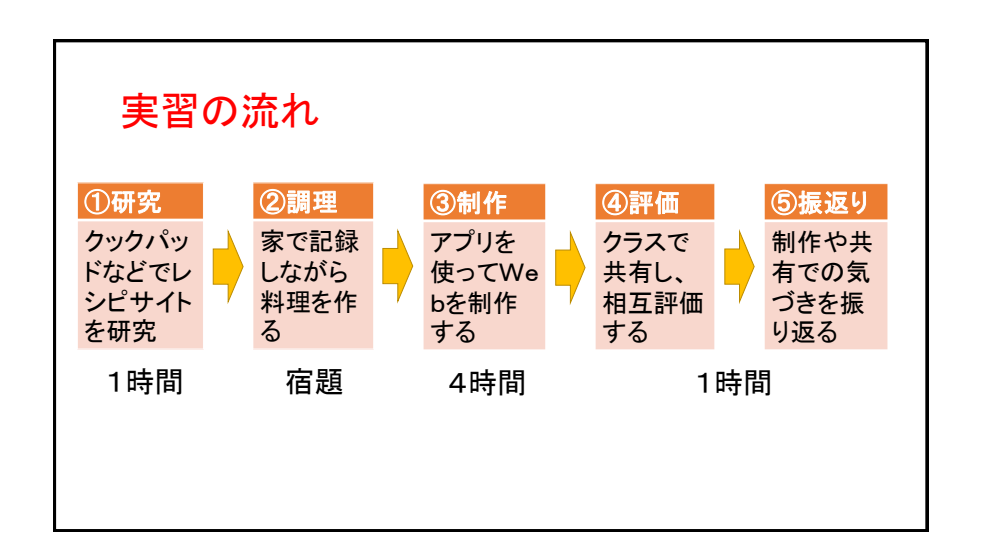

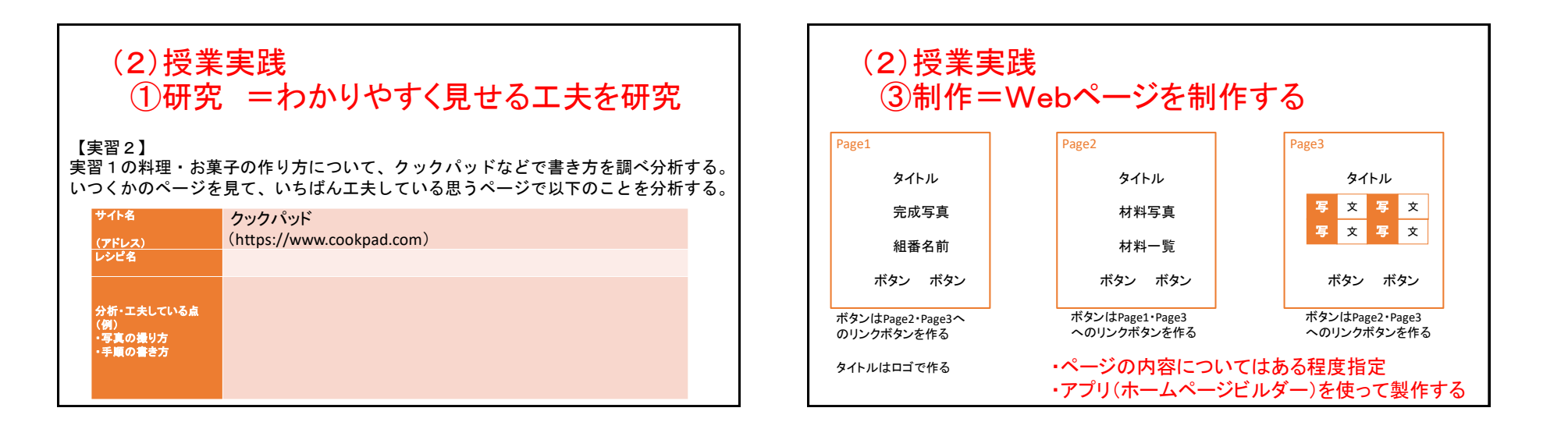

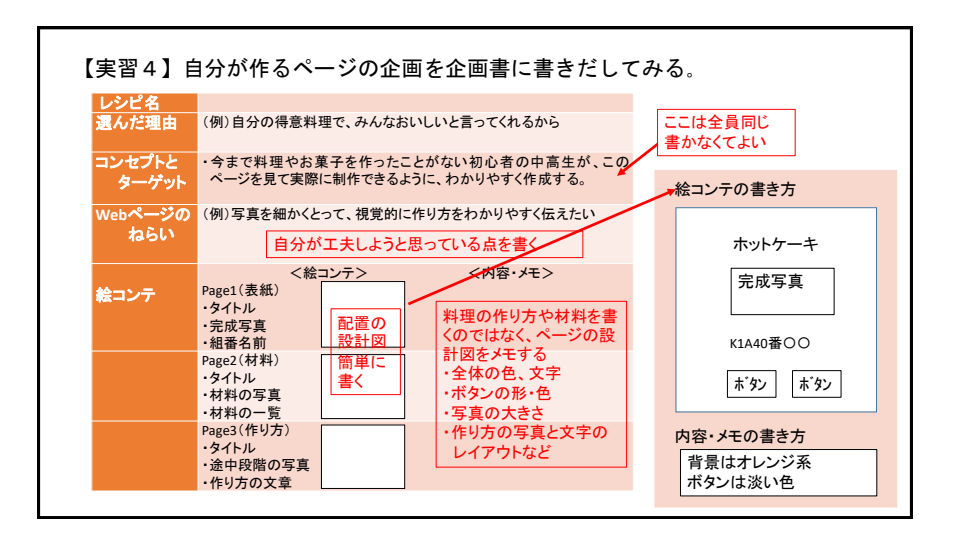

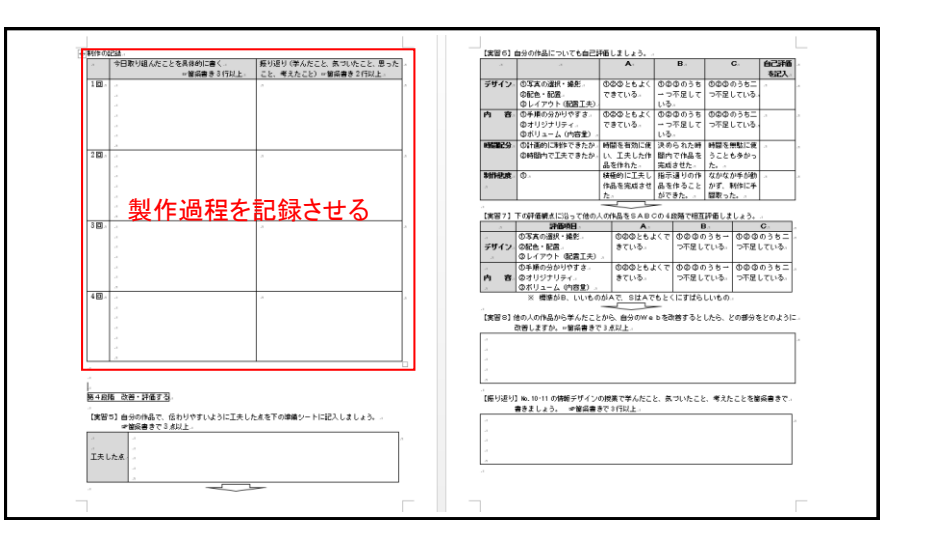

## 4

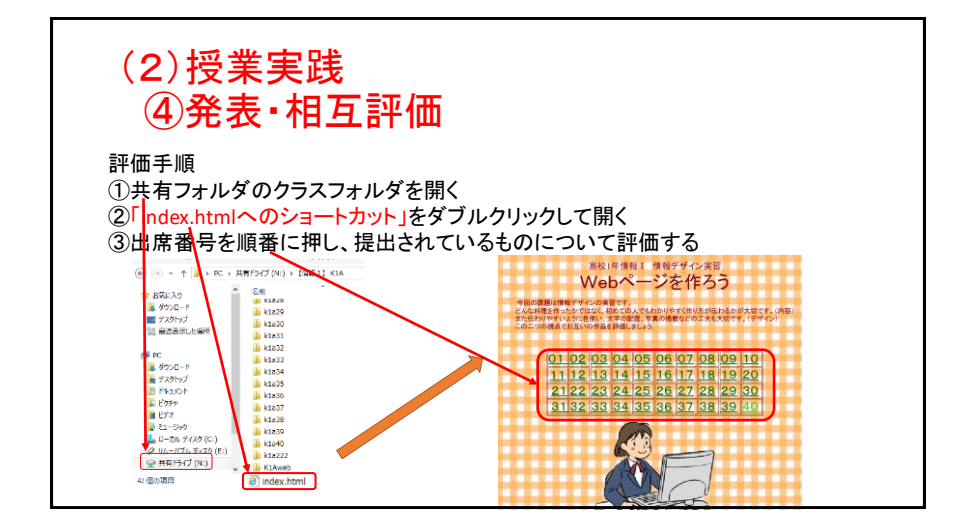

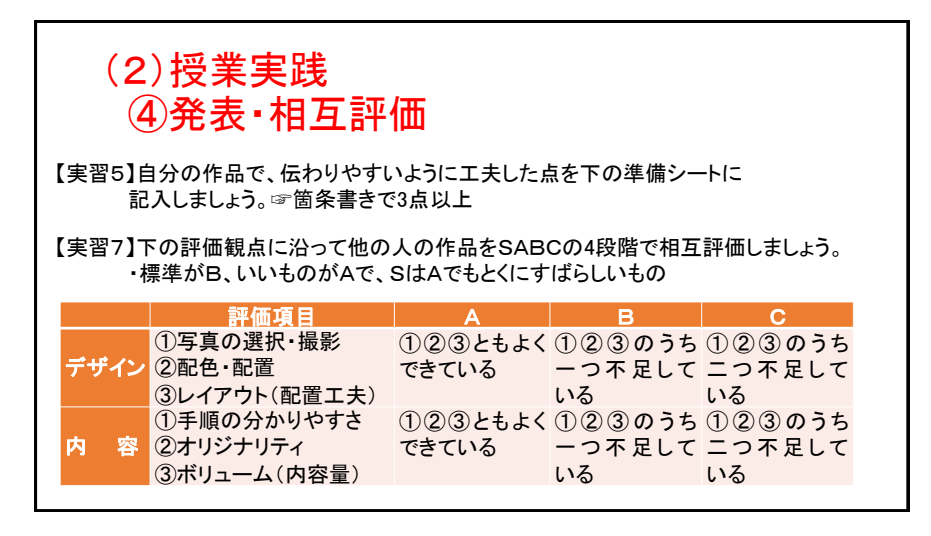

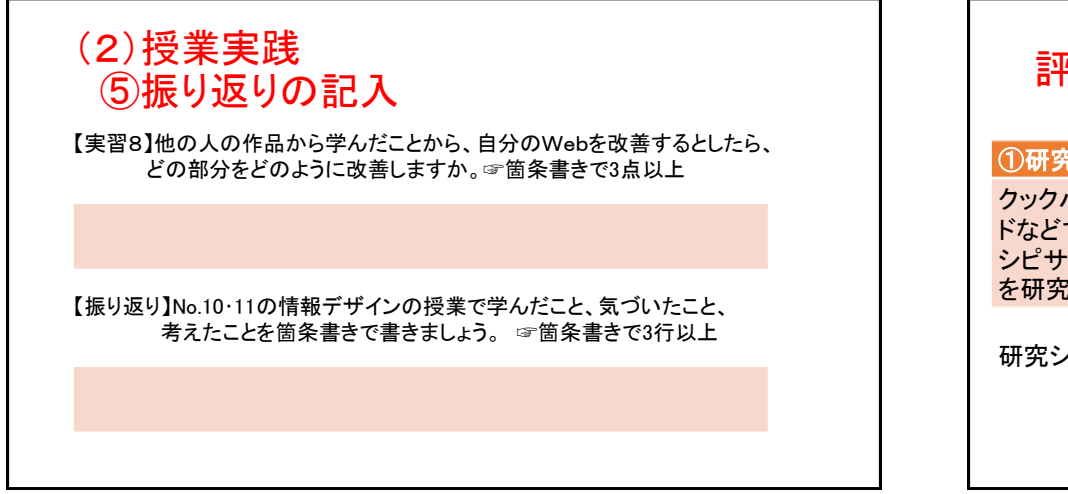

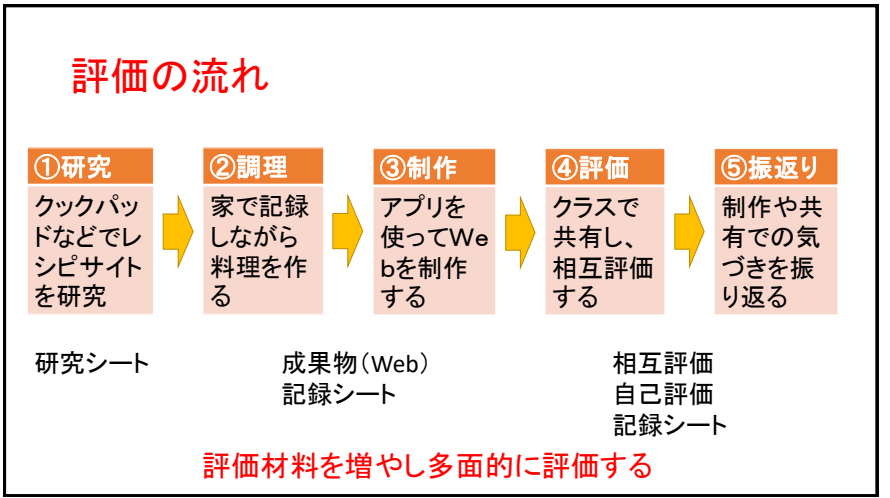

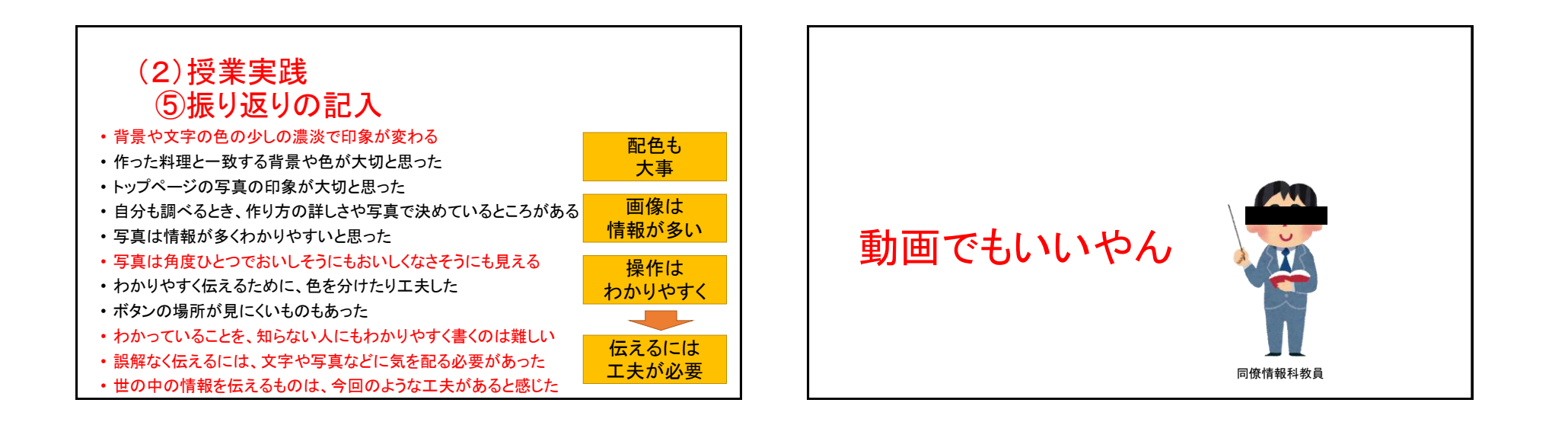

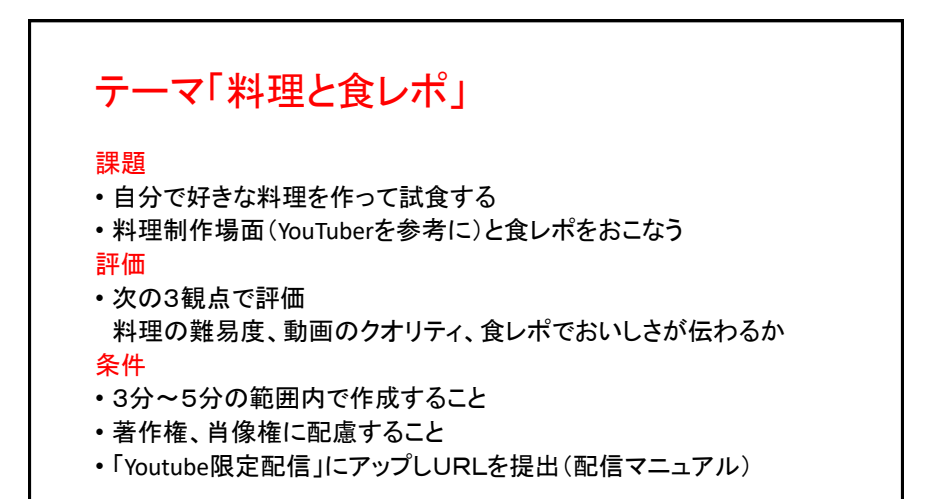

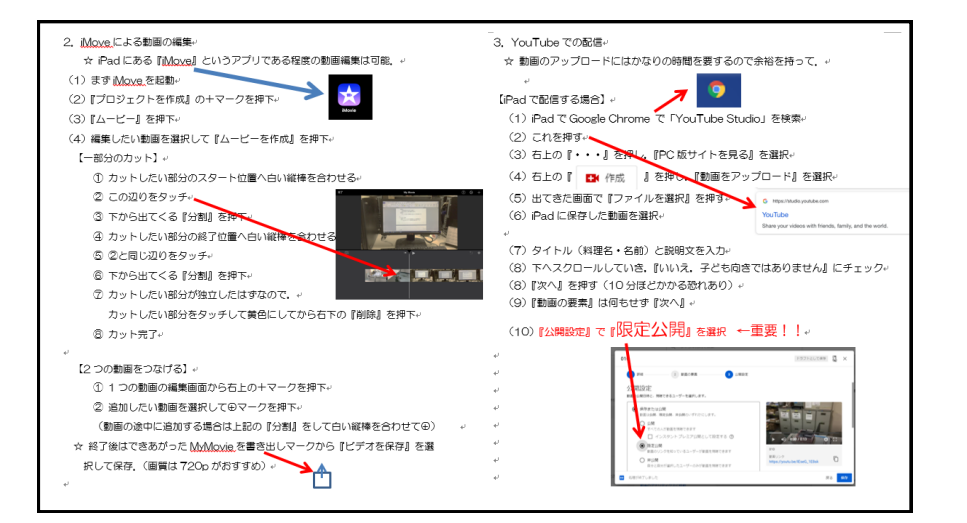

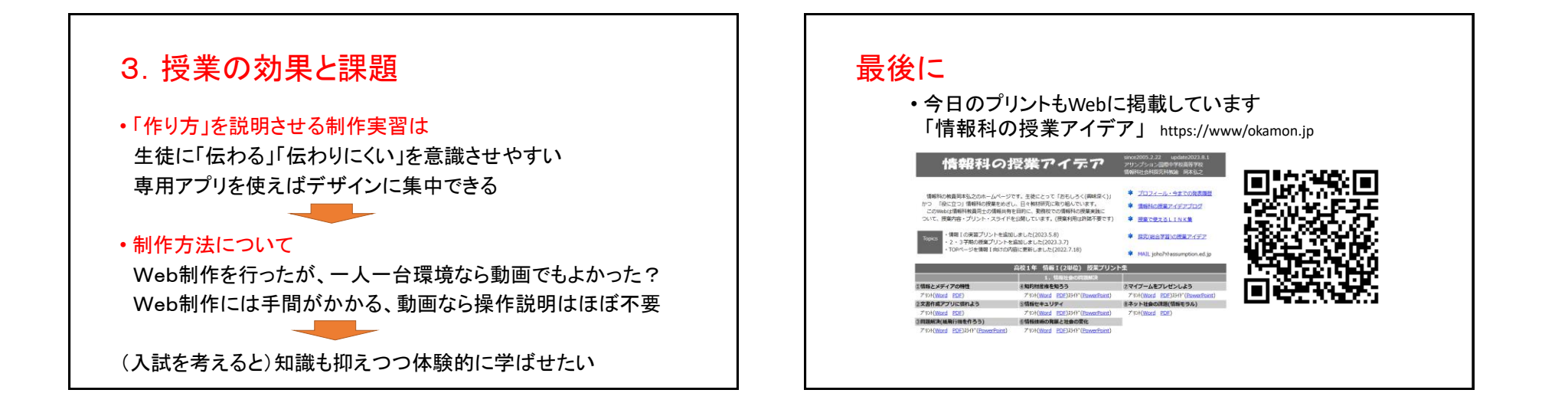